### <span id="page-0-0"></span>Programovací jazyky a paradigmata, SWIG a práce se starším kódem

#### Dominika Regéciová, Michal Wiglasz

Vysoké učení technické v Brně, Fakulta informačních technologií Božetěchova 1/2. 612 66 Brno - Královo Pole iregeciova@fit.vutbr.cz, iwiglasz@fit.vutbr.cz Praktické aspekty vývoje software (IVS) 2020

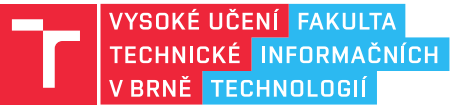

### **JAZYKY A PARADIGMATA**

## **Jazyky**

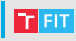

Jazyk je systém sloužící jako základní prostředek lidské komunikace.

- Lingvisté uvádí, že existuje zhruba 7 tisíc jazyků
- Z toho 5-6 tisíc jazyků ovládá pouze 5% populace

Jazyky ovlivňují, jak myslíme a jak se chováme.

• Sapir-Whorfova Hypotéza: pojetí reálného světa je vystavěno na jazykových zvyklostech konkrétní dané komunity, jež pak předurčuje určitý výběr interpretace reality

Učením jazyků se dozvídáme více i o kultuře a zvyklostech dané skupiny.

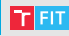

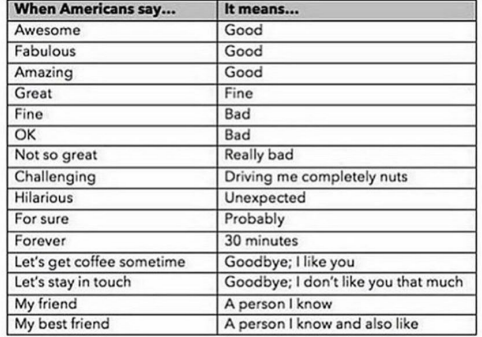

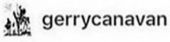

I'm afraid of Americans

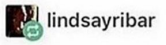

This is super real.

# \* Jazyky: Odlišné označení symbolu @

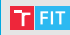

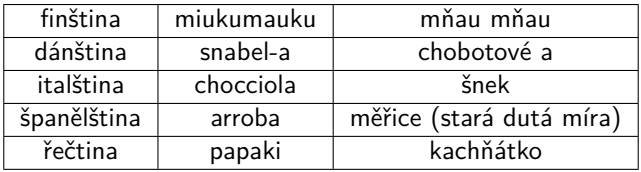

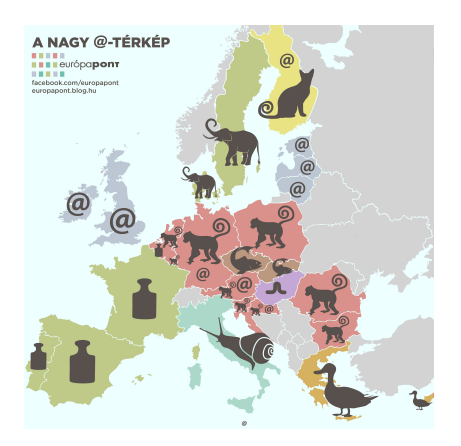

Nemáme jednu striktní definici programovacího jazyka:

• Systém kódování, které umožňuje vytvořit program, představující určitý úkol, který má vykonávat počítač.

Široké spektrum programovacích jazyků

- různé perspektivy, vlastnosti, podporované konstrukce, způsoby zápisu, . . .
- [Wikipedia: List of programming languages](https://en.wikipedia.org/wiki/List_of_programming_languages)  $\rightarrow$  cca 700
- [HOPL kolekce jazyků:](http://hopl.info/) uvádí skoro 9 tisíc jazyků

Jaký jazyk zvolit?

 $\bullet$  . . .

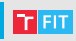

Na úrovni HW velmi komplikovaný proces a velmi primitivní prostředky – instrukce.

Pro člověka je přirozenější pracovat na vyšší úrovni.

Některé jazyky více reflektují povahu počítače, jiné více způsob uvažování člověka.

Je třeba zvážit, co je důležitější:

- rychlejší program
- rychlejší / pohodlnější vývoj

Vhodný jazyk či prostředí může výrazně zvýšit efektivitu vývoje.

Mnohdy je lepší srozumitelnější a přehlednější program, i když je o trochu pomalejší.

Někdy je levnější koupit výkonnější HW, než zaplatit více za vývojáře.

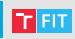

### Nízkoúrovňové

- strojový kód, assembler
- velmi malá abstrakce od HW
- snadný překlad do instrukcí pro procesor
- mohou být rychlejší a méně náročné na prostředky
- složitější vývoj

Vysokoúrovňové

- větší míra abstrakce
- srozumitelnější, jednodušší vývoj  $\rightarrow$  méně chyb
- přenositelné mezi platformami

## **Imperativní vs. deklarativní**

 $Imperativní = specifikace, jak se problém řeší$ 

• sekvence kroků, které mění stav programu a tím provádějí výpočet

 $Deklarativní = specifikace, co se má řešit$ 

- popis problému vhodnými konstrukty
- řešení najde vyhodnocovací mechanismus
- funkcionální a logické paradigma, SQL, . . .

```
output = []for N in input:
  if N > 10out put . append (N * N)
```
SELECT N ∗ N FROM input WHERE  $N > 10$ 

## Statické vs. dynamické

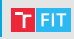

Statické (C, C++, Java, . . . )

- co se bude dít, se rozhoduje při překladu
- je obtížné zkoumat a měnit stav programu
- nelze za běhu měnit a přidávat funkce, objekty či typy
- optimalizace při překladu
- edit  $\rightarrow$  compile  $\rightarrow$  run  $\rightarrow$  debug

Dynamické (PHP, Python, JavaScript, . . . )

- co se bude dít se rozhoduje za běhu
- je jednoduché zkoumat, rozšiřovat, manipulovat
	- monkey patching
- optimalizace při běhu programu

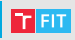

Silně typované (Java, Python, . . . )

• každá proměnná či operace má striktně určený datový typ, který se nemění

Slabě typované (Perl, PHP, . . . )

• automaticky přetypuje hodnoty dle potřeby

Dynamické typování  $\neq$  slabé typování (a naopak)

### Automatická

- programátor paměť jen alokuje
- nepoužívanou paměť uvolňuje
	- počítaní referencí neuvolní cykly
	- sledovací algoritmy přeruší běh programu

### Manuální

- programátor paměť alokuje i uvolňuje
- obtížné ve složitějších programech memory leaks

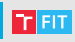

- Imperativní
- Objektově orientované
- Funkcionální
- Logické
- Konkurentní
- Metaprogramování

• . . .

Dnes často jeden jazyk umožňuje kombinovat více paradigmat.

# Imperativní

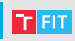

- C, Pascal, Java, Python, . . .
- Základní prostředky:
	- cykly
	- větvení
	- ukazatele
	- struktury
	- funkce
- Explicitní stav programu měněn sekvencí příkazů
- Reflektuje architekturu počítačů
- Nadstavby: procedurální, strukturované, modulární

```
output = []for N in input:
  if N > 10output . append (N * N)
```
## Funkcionální

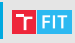

- Haskell, Lisp, Clojure,  $F#$ , Scala, ...
- Základ v lambda kalkulu
- Základní prostředky:
	- funkce (v matematickém smyslu)
- Specifikace problému v podobě funkcí
- Data proplouvají funkcemi, které je transformují
- Žádná explicitní manipulace s daty
- Žádné vedlejší efekty (kromě I/O)
- Vyhodnocování v libovolném pořadí
- Lze snáze ukázat korektnost programu

```
output = [N for N in inputif N > 10
```
## Funkcionální

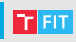

#### • Pseudokód pro řadící algoritmus Quicksort:

```
procedure quicksort (List values)
  if values size \leq 1 then
    return values
  pivot = nahodny prvek z values
  list1 = \{ prvky \text{ vetsi nez pivot }\}list2 = \{ pivot\}list3 = \{ prvky mensi nez pivot }
  return quicksort (list1) + list2 + quicksort (list3)
```
• Stejný algoritmus v jazyce Haskell:

```
q s o r t | | = | |q s ort (x:xs) = q s ort s m all + pivot + q s ort large
        where
                    {\sf small} = [{\sf y} \mid {\sf y} \leftarrow {\sf xs} \, , \, {\sf y} \leftarrow {\sf x}] \ {\sf pivot} = [{\sf y} \mid {\sf y} \leftarrow {\sf xs} \, , \, {\sf y} == {\sf x}] \, + \, [{\sf x}] \, .large = [y \mid y \le -xs, y > x]
```
# Logické

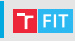

- Prolog
- založeno na matematické logice
- program  $=$  konečná množina axiomů
- výpočet důkaz dotazu uživatele

```
muz(honza). muz(jirka). muz(vilik).
zena ( monika ). zena ( jana ).
je Dite (honza, jirka). je Dite (jana, monika).
je Dite ( vilik, monika ).
j e Sym(X, Y) := j e D i t e (X, Y), muz(X).
```
 $\gg$  je S y n  $(X, \text{monika})$ 

 $X =$  vilik

## Konkurentní

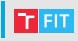

- Erlang, Elixir, ...
- programy jsou popsané jako procesy, které spolu komunikují
- nemusí nutně běžet paralelně

```
-module(tut15).-export([start/0, ping/2, pong/0]).
ping(0, Pong PID) ->
   Pong PID ! finished.
   io:format("ping finished~n", []);
ping(N, Pong PID) ->
   Pong PID ! {ping, self()},
   receive
      pong \rightarrowio:format("Ping rcvd. pong~n", [])
   end,
   ping(N - 1, Pong PID).
```

```
pong() \rightarrowreceive
      finished ->
         io:format("Pong finished~n", []);
      \{ping, Ping PID\} ->
         io:format("Pong rcvd. ping~n", []),
         Ping PID ! pong,
         pong()
   end.
start() \rightarrowPong PID = spam(tut15, pong, []),spawn(tut15, ping, [3, Pong_PID]).
```
## Metaprogramování

- Program vytváří/modifikuje program (klidně sám sebe)
- Generování kódu
- Šablony v  $C++$
- Anotace v Javě
- Dekorátory v Pythonu
- eval()
- Překladače

```
template <int N>
struct Factorial {
    enum { value = N * Factorial < N - 1: value };
\};
template \Leftrightarrowstruct Factorial<0> {
    enum { value = 1 };
\};
void foo() {
    int x = Factorial(4): value; // == 24
    int y = Factorial(0): value; // == 1
}
```
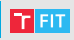

#### Imperativně:

```
output = 0for N in input:
 if N > 10:
    output += N*2
```
### Funkcionálně:

```
output = sum(N*2 for N in input if N > 10
```
### Funkcionálně:

```
from functools import reduce
sum = lambda x, y: x + ymul = lambda x: x*2cmp = lambda x: x > 10output = reduce(sum, map(mul, filter(cmp, input)))
```
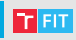

- Metoda pro paralelizaci výpočtu (i pro big data)
- Inspirace funkcionálními jazyky
- Založeno na funkcích map a reduce
	- map(in key, in value)  $\rightarrow$  list(out key, intermediate value)
	- reduce(out key, list(intermediate value))  $\rightarrow$  list(out value)
- Programátor dodá jen funkce map a reduce
- O distribuci mezi výpočetní uzly a tok dat se stará runtime
- Ale ne každý výpočet lze převést na MapReduce

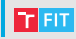

Input

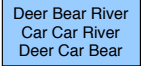

#### Určení počtu jednotlivých slov v kolekci dokumentů

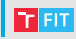

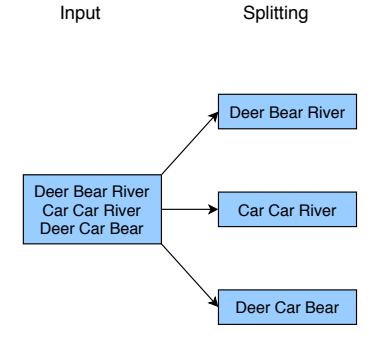

#### 1. Vstupní data (dokumenty) jsou rozdělena mezi výpočetní uzly

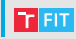

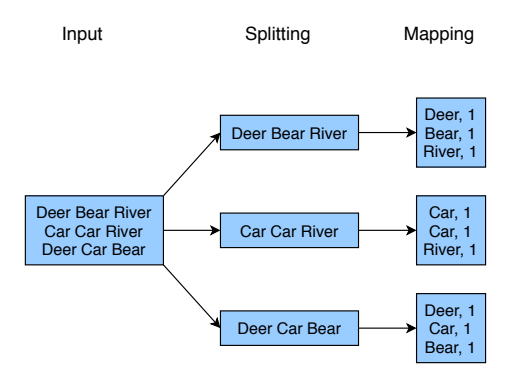

2. Každý uzel provede: map(*<*klíč*>*, dokument) → [(slovo, 1), (slovo, 1), (slovo, 1), . . . )

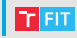

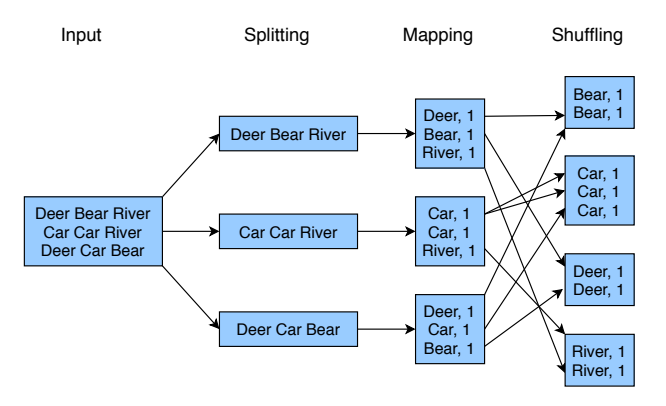

3. Mezivýsledky jsou rozděleny mezi uzly dle klíčů out key (zde slovo)

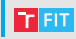

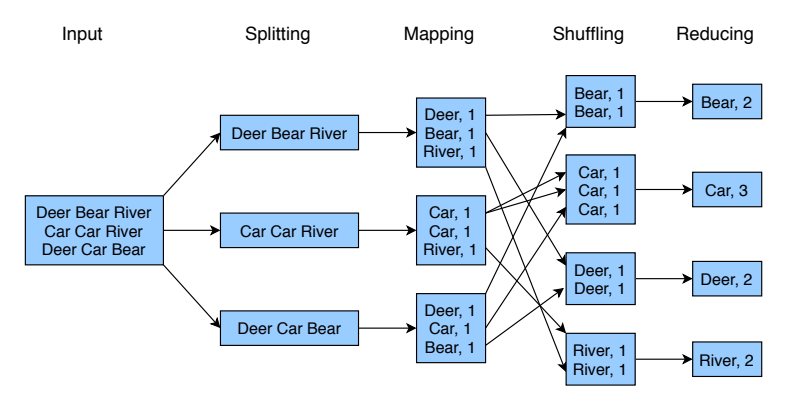

4. Každý uzel provede: reduce(slovo, [počet, počet, počet, ...])  $\rightarrow$  (slovo, počet)

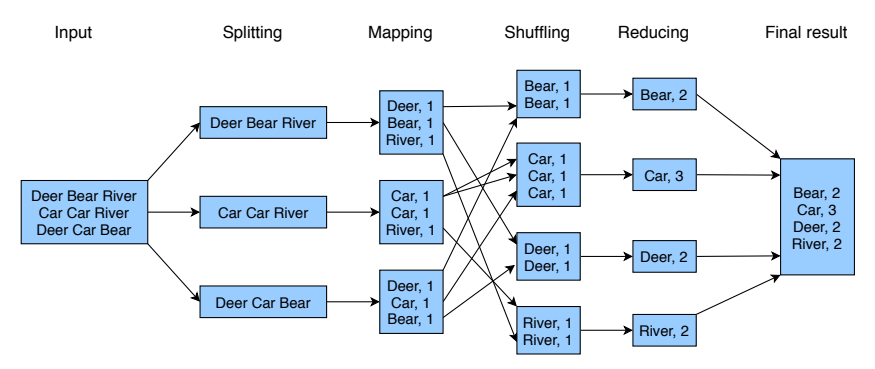

5. Výsledky se sesbírají a uloží na výstup

THT

- $C_{++}$ , Java, Python, Ruby, JavaScript
- Prakticky všechny moderní imperativní jazyky
- Objekty (zapouzdření) a zprávy (komunikace)
- Objekty  $=$  data  $+$  kód
- Dva přístupy
	- třídy nejčastější
	- prototypy

# Třídy

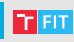

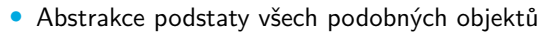

- Předpis, jak vyrobit objekt
- $Object = instance$  třídy
- V některých jazycích je třída zároveň objektem
	- $\bullet$  třída = instance metatřídy
- Organizace do hierarchie dědičnosti
	- jednoduchá dědičnost (strom)
	- vícenásobná dědičnost (orientovaný acyklický graf)
	- v kořeni často obecná třída object
	- specializace, generalizace

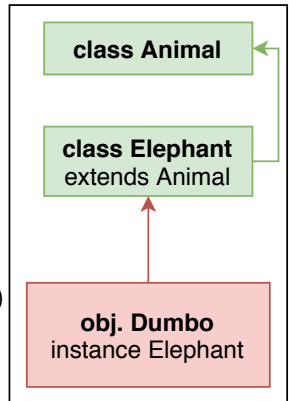

## Prototypy

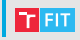

- JavaScript, Self, Lua
- Každý objekt je jedinečný
- Objekty sdílejí určité rysy (traits)
- Delegace namísto dědičnosti
- <https://www.zdrojak.cz/clanky/oop-v-javascriptu-i/>

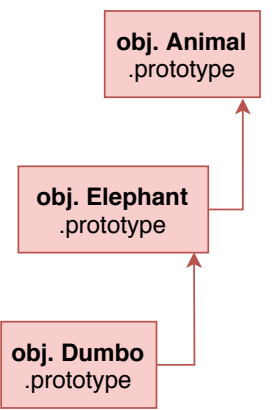

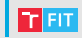

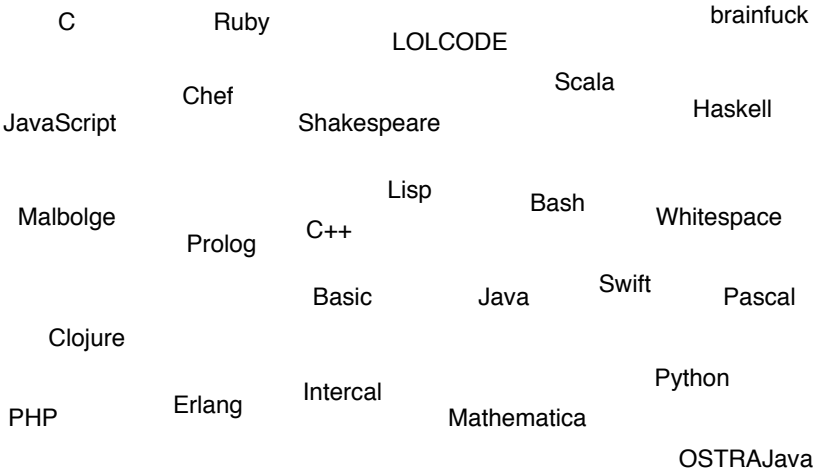

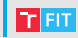

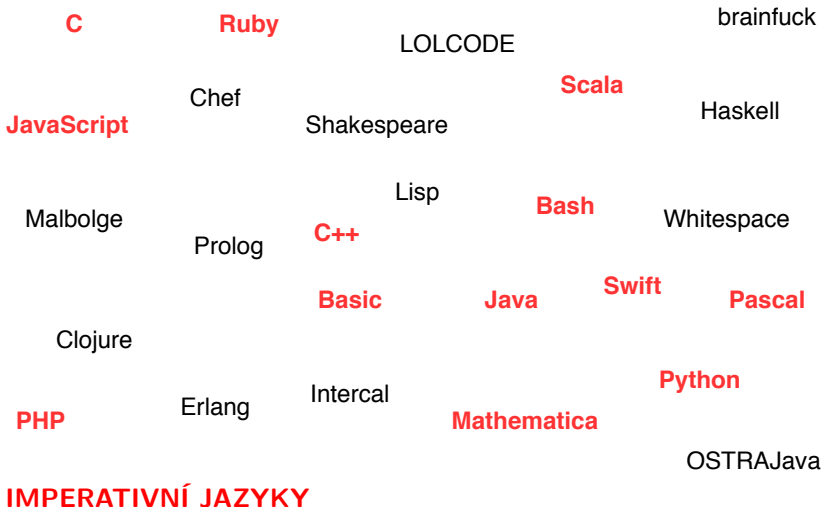

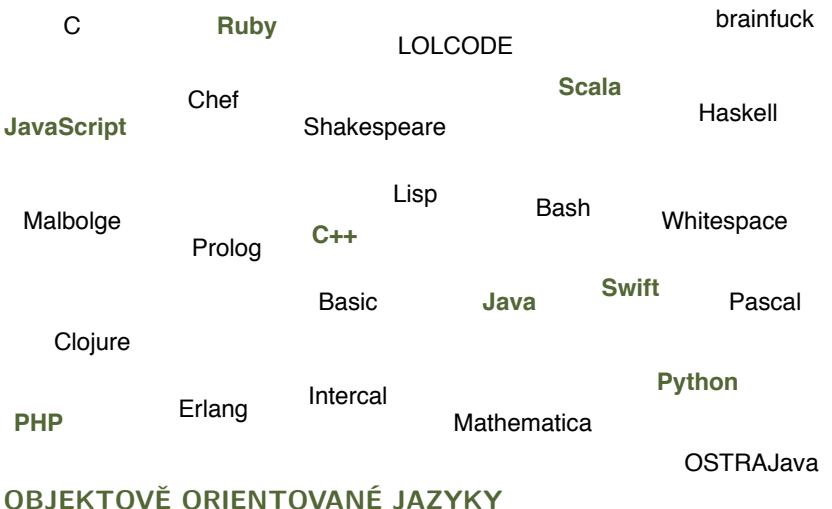

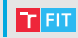

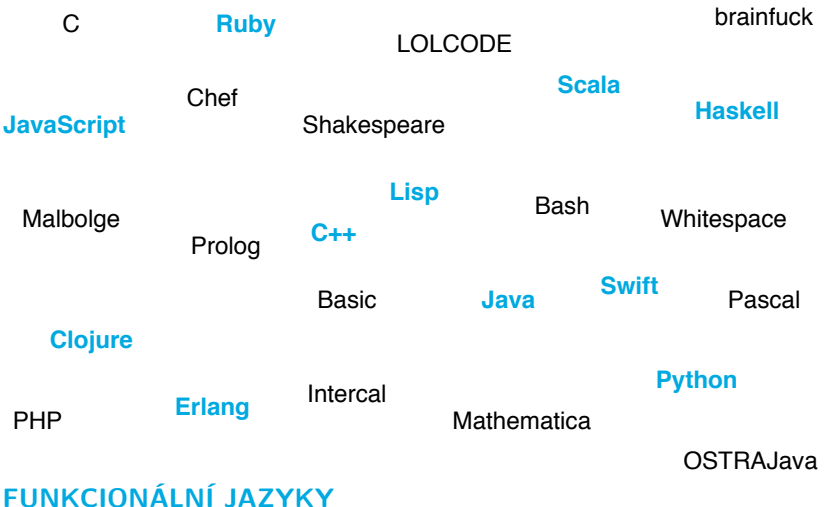

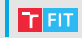

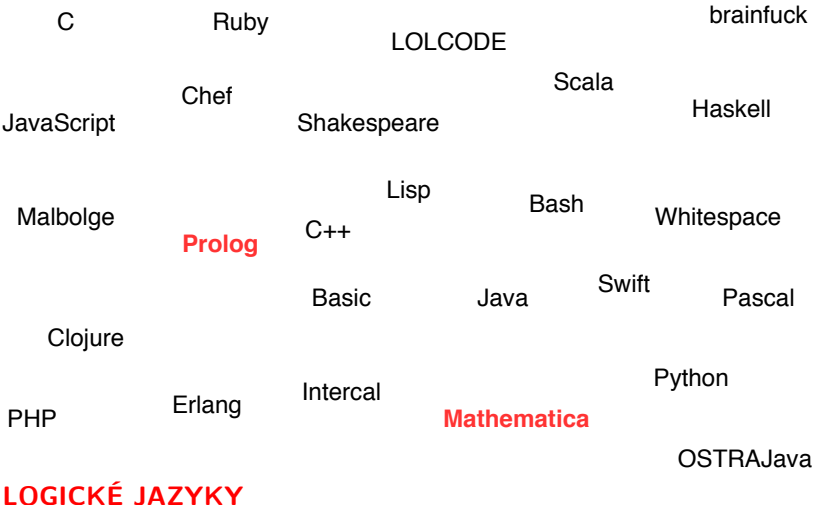
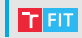

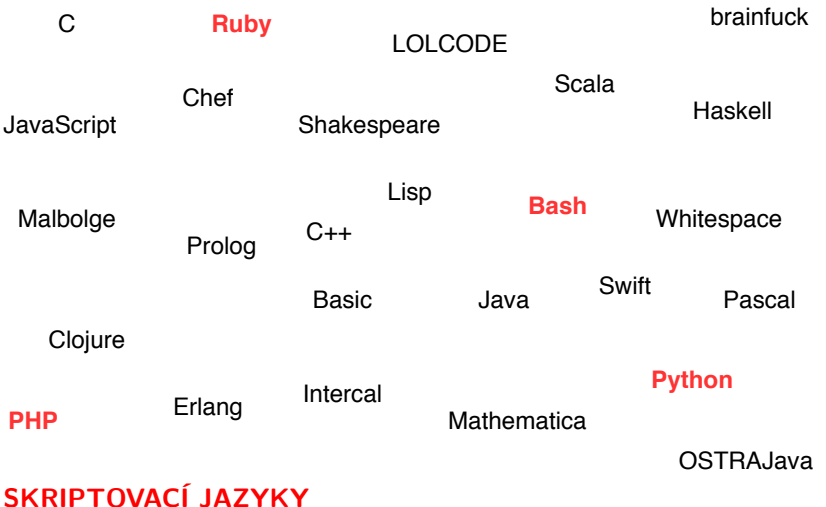

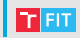

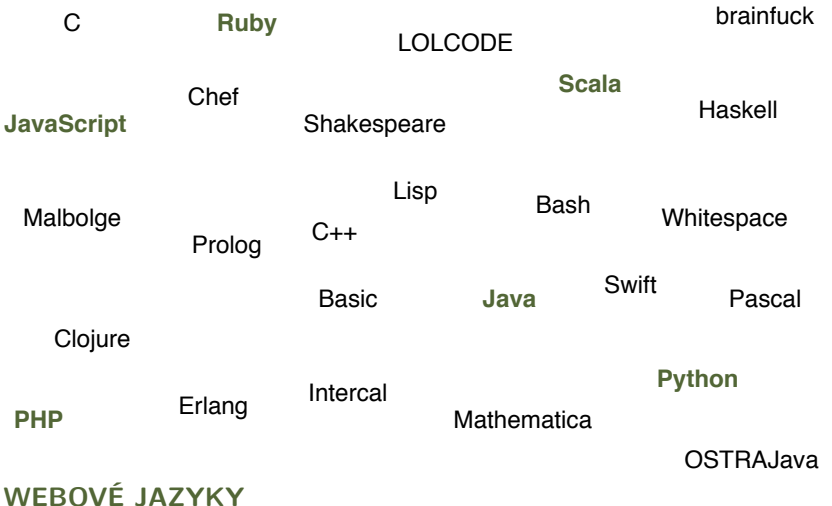

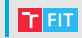

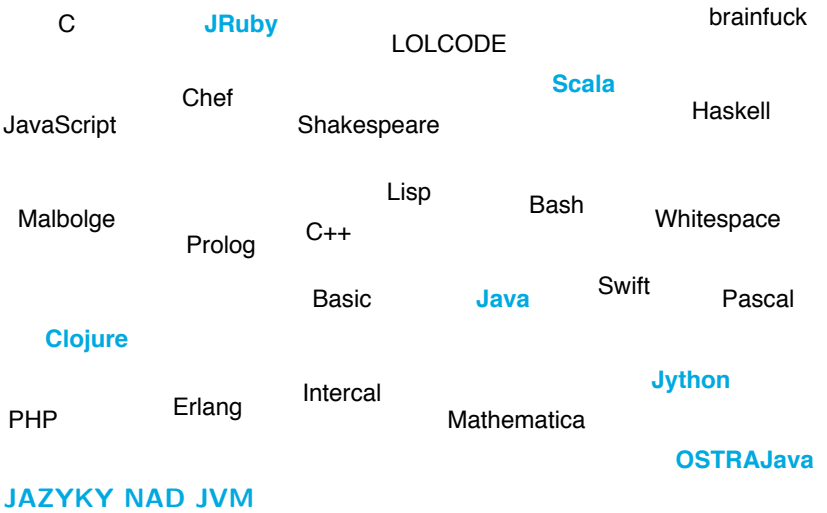

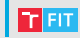

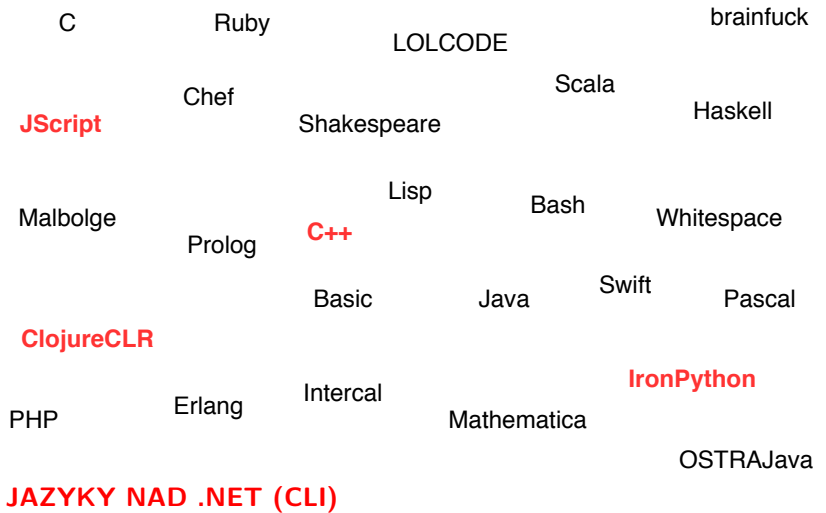

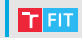

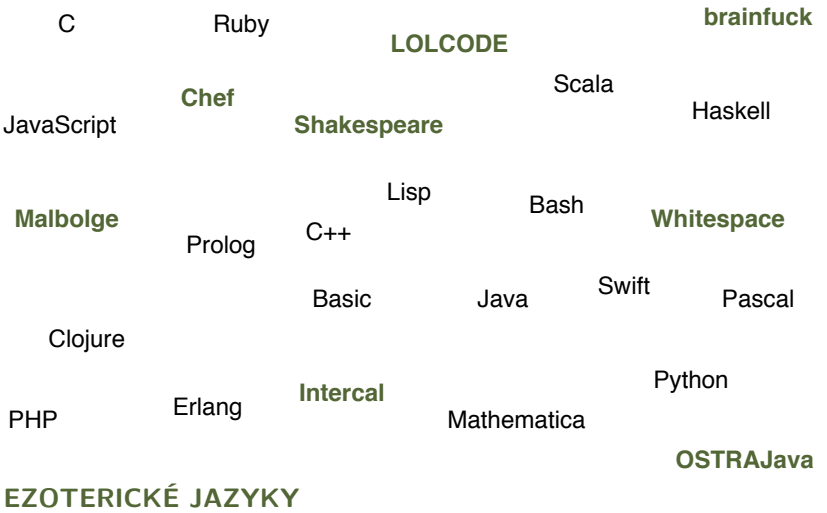

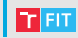

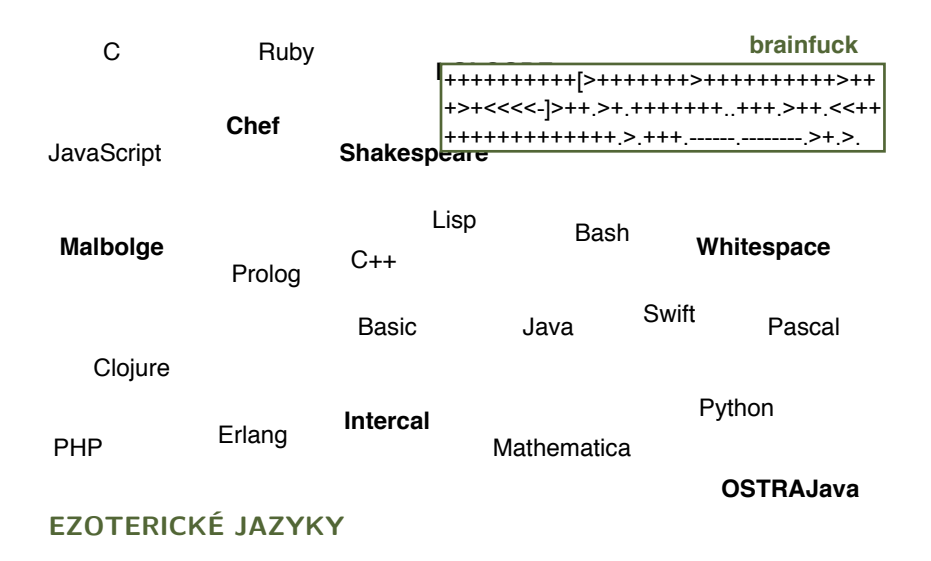

Příklady jazyků

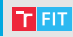

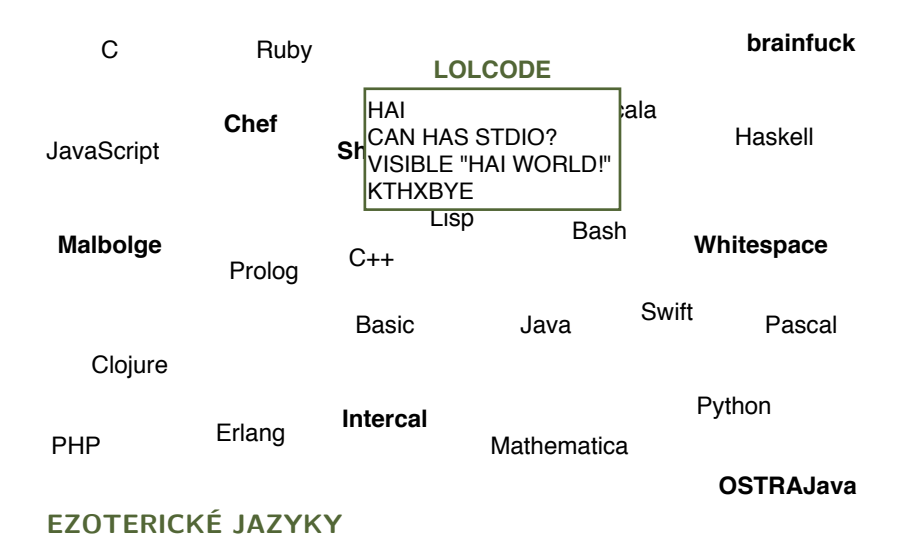

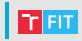

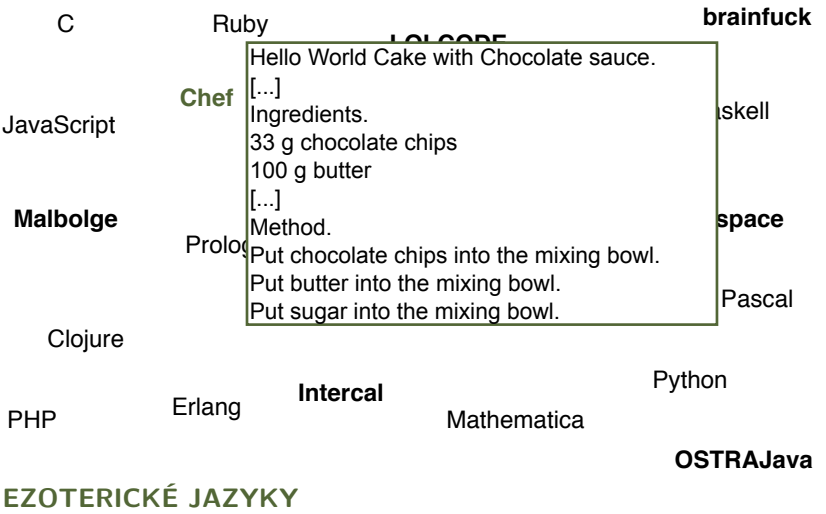

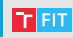

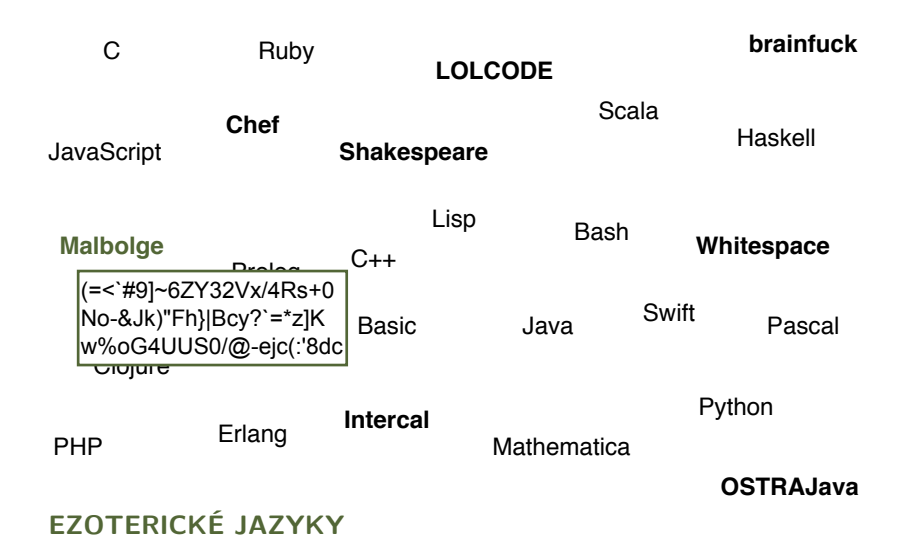

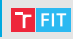

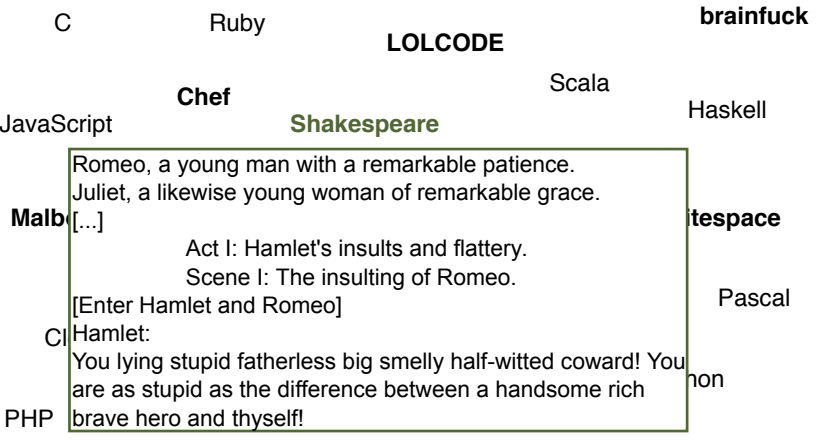

**OSTRAJava**

#### **EZOTERICKÉ JAZYKY**

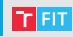

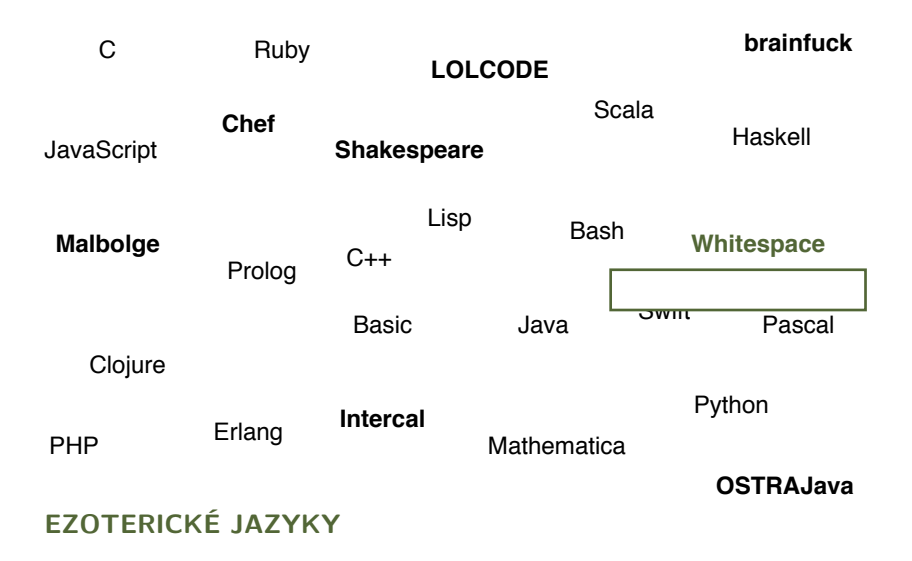

# Příklady jazyků

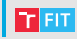

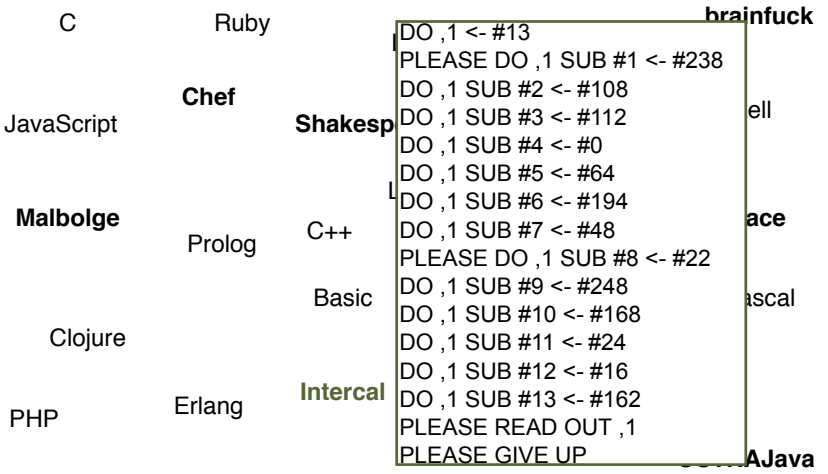

**EZOTERICKÉ JAZYKY**

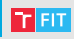

Podle úlohy

• web lze napsat i v Lispu, ale proč?

Podle cílové platformy, přenositelnosti

- pokud to má běžet pod JVM, nebudu psát v  $C++$ Podle složitosti vývoje
- některé věci se rychleji naprogramují v C, jiné v PHP Podle požadavků na výkon programu
- JavaScript bude nejspíš pomalejší než C Podle velikosti komunity ("popularity")
- čím je větší, tím spíš už někdo řešil můj problém Podle osobních preferencí
- někdo má rád Haskell, někdo Python, . . .

#### Příklad - proporce kódu

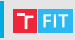

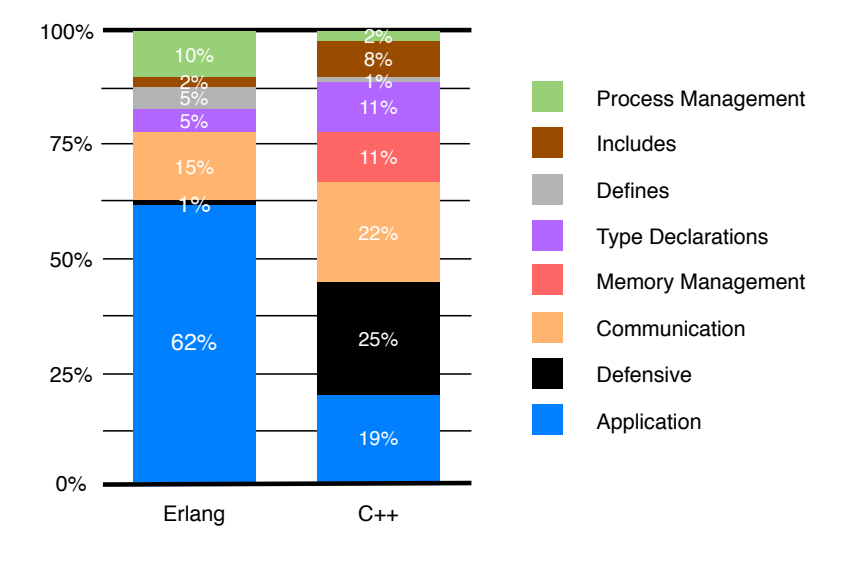

#### Simplified Wrapper and Interface Generator **SWIG**

Někdy se kombinuje více jazyků v jedné aplikaci

Například:

- uživatelské rozhraní ve vyšším jazyce
- časově kritické operace v  $C/C++$

Mnoho jazyků podporuje moduly napsané v C/C++

- ale je třeba vytvořit rozhraní na míru vyššímu jazyku
- nebo jej lze (polo)automaticky vygenerovat

## SWIG

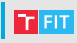

- Simplified Wrapper and Interface Generator
- Propojení kódu v C/C++ s vysokoúrovňovými jazyky
- Generuje adaptéry (wrappers) nad deklaracemi z hlavičkových souborů  $C/C++$

Podpora pro 23 jazyků:

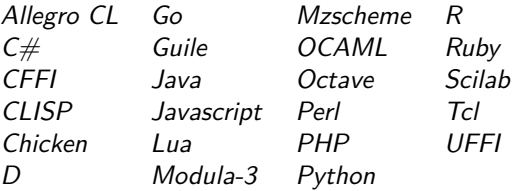

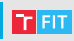

```
/* example.c */#include lttime.hdouble My variable= 3.0;
int fact (int n ) {
    if (n \leq 1) return 1;
    else return n * fact(n-1);
}
int my\_mod(intx, inty) {
    return (x % y);
}
char *get time() {
    time_tltime;
    time(& ltime);
    return ctime(& ltime);
}
                                   /∗ ex ample . i ∗/
                                   %module
                                   %{
                                   extern double My variable;
                                   extern int fact(int n);
                                   extern int my_model(int x, int y);extern char *get time ( );
                                   %}
                                   extern double My_variable;
                                   extern int fact(int n);extern int my_model(int x, int y);
                                   extern char *get_time();
```
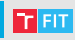

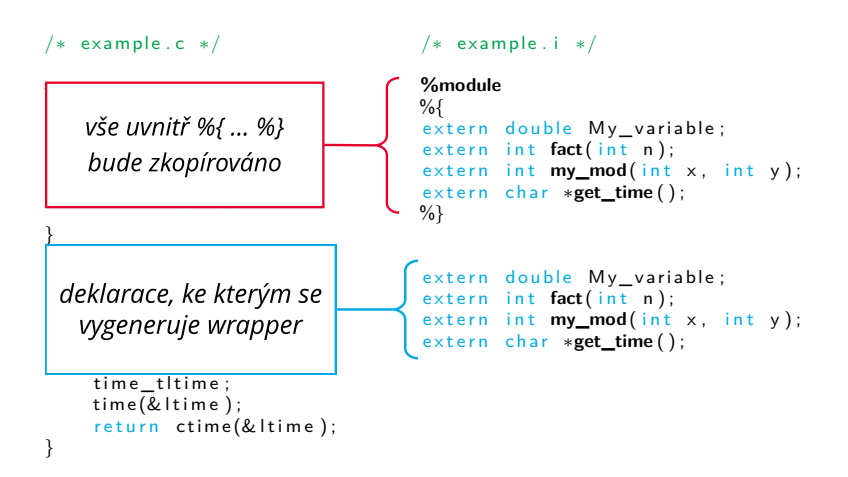

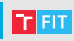

```
/* example.c */#include lttime.hdouble My variable= 3.0;
int fact (int n ) {
    if (n \leq 1) return 1;
    else return n * fact(n-1);
}
int \, my\_mod(intx, inty) {
    return (x % y);
}
c h a r ∗get_time ( ) {
    time_tltime;
    time(& ltime);
    return ctime(& ltime);
}
```

```
/∗ ex ample . i ∗/
```

```
%module
%{
/* Include the header
   in the wrapper code */#include \langleexample.h>%}
/* Parse the the header file
   to generate wrappers */#include \leq example.h>
```
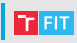

```
# vytvoreni wrapperu swigem (vznikne example_wrap.c)
$ swig -python example. i
# preklad modulu
$ gcc −c ex ample . c example_w rap . c -fPIC $(pgk-config - -cflags python)
# linkovani do dynamicke knihovny _example.so
$ ld -shared example .o example_wrap .o -o _example.so
# import z pythonu a spustetni
$ python
[ . . . ]
>> import example
\gg example . get time ( )
'Mon Apr 17 12:00:44 2017\n'
>>> exit
```
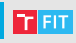

```
# vytvoreni wrapperu swigem (vznikne example wrap.c)
$ swig -perl example.i
# preklad modulu
$ gcc −c ex ample . c example_w rap . c \
       $(perl -MConfig -e 'print join("", {qw(ccflags optimize cccdlflags)},
"-I$Config{archlib}/CORE")')
# linkovani do dynamicke knihovny example.so
$ ld -shared example .o example_wrap .o -o example.so
# import z perlu a spusteni
$ p e r l
use example;
printexable::get_time();
```
#### **LEGACY CODE**

## Legacy Code

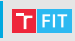

Kód, který:

- je těžké upravovat
- nepřehledný
- bez testů
- je zděděný po někom jiném
- bychom nejradši nechali zmizet
	- ale nemůžeme, protože je důležitý a užitečný
	- pokud by nebyl důležitý, už by se dávno nepoužíval

Nemusí to být každý kód, který:

- vypadá škaredě
- napsal někdo jiný
- je starý

#### Původ

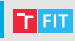

Výhody "starého" kódu?

- program je ověřen praxí jako funkční
- uživatelé jsou na něj zvyklí

Ale co když je do něj třeba zasáhnout?

- nová funkcionalita
- oprava chyby
- refactoring
- optimalizace

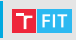

Metoda č. 1 - dát výpověď

Metoda č. 2 - hodit to na někoho jiného (konzultanty, původní autory,  $\ldots$ )

Metoda č. 3 - začít úplně znova (vše staré bez milosti zahodit)

#### Zahodit a přepsat od nuly?

**TELE** 

Dosažení původní funkcionality trvá dlouho a je to drahé.

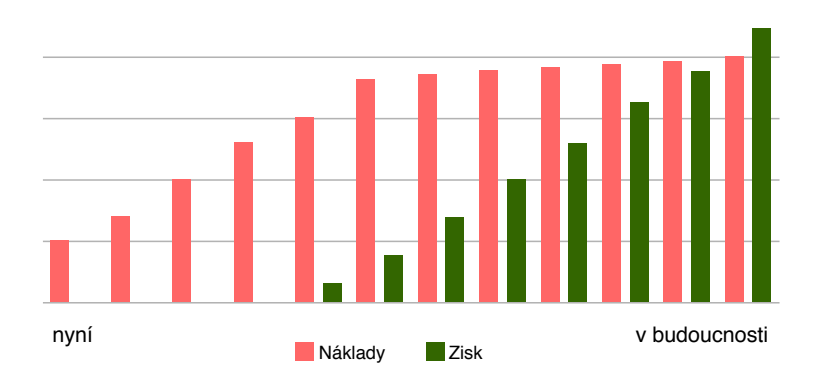

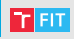

Metoda č. 4 - Edit and Pray

- pořádně se seznámit se současným kódem
- pečlivě rozmyslet nutné změny
- začít měnit
- průběžně kontrolovat, jestli se něco nerozbilo
- nasadit na produkci
- čekat na odezvu zákazníků

#### Jak upravit legacy code?

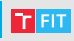

Metoda č. 5

- **1** Najdi místa, která je třeba změnit
- <sup>2</sup> Najdi místa, kde je otestovat
- **3** Zlikviduj závislosti
- **4** Napiš testy
- **6** Udělej změny

Zádrhel:

- je třeba mít testy, aby šlo (bezpečně) změnit kód
- je třeba změnit kód, aby šlo vytvořit testy

#### První kroky

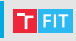

- Je třeba být velmi opatrný
- Pokud možno nezhoršit situaci
- Nový kód co nejvíce izolovat od starého a otestovat

Sprout method:

- vytvořit novou funkci a pokrýt ji testy
- do starého kódu přidat volání této funkce

Wrap method:

- původní funkci přejmenovat
- namísto ní vytvořit wrapper, který volá starý kód

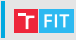

```
public void postEntries (List entries) {
    for (Entry entry : entries) {
            entry . postDate ( );}
    transaction.getListManager().addAll(entries);
}
```
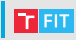

```
public void post Entries (List entries) {
    List entriesToAdd = new LinkedList();
    for (Entry entry : entries) {
         if(!transaction.getListManager().contains(entry)) {
              entry . postDate();
             entriesToAdd.add(entry);
         }
    }
    transaction.getListManager().addAll(entriesToAdd);
}
```
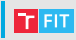

```
public void postEntries (List entries) {
    for (Entry entry : entries) {
            entry . postDate ( );}
    transaction.getListManager().addAll(entries);
}
```
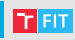

```
public void post Entries (List entries) {
    List<Entry> filteredEntries = uniqueEntries(entries);
    for (Entry entry : filteredEntries) {
              entry . postDate();
    }
    transaction.getListManager().addAll(filteredEntries);
}
```
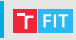

```
public void postEntries (List entries) {
    for (Entry entry : entries) {
            entry . postDate ( );}
    transaction.getListManager().addAll(entries);
}
```
**}**

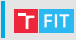

```
public void doPostEntries (List entries) {
    for (Entry entry : entries) {
              entry . postDate();
    }
    transaction.getListManager().addAll(entries);
}
public void postEntries(List entries) {
    doPostEntries(uniqueEntries(entries));
```
## Zdroje

- Jan Průcha: Interkulturní komunikace. Grada Publishing. 2010.
- [Symbol @ není vždy zavináč, aneb jak to mají jinde ve světě?](https://www.cnews.cz/symbol-neni-vzdy-zavinac-aneb-jak-to-maji-jinde-ve-svete/)
- [http://www.slideshare.net/nashjain/](http://www.slideshare.net/nashjain/working-effectively-with-legacy-code-presentation) [working-effectively-with-legacy-code-presentation](http://www.slideshare.net/nashjain/working-effectively-with-legacy-code-presentation)
- [https://github.com/ontiyonke/book-1/blob/master/](https://github.com/ontiyonke/book-1/blob/master/[PROGRAMMING][Working Effectively. with Legacy Code].pdf) [\[PROGRAMMING\]\[WorkingEffectively.withLegacyCode\].pdf](https://github.com/ontiyonke/book-1/blob/master/[PROGRAMMING][Working Effectively. with Legacy Code].pdf)
- [http:](http://accorsi.net/docs/WorkingEffectivelyWithLegacyCode.pdf)

[//accorsi.net/docs/WorkingEffectivelyWithLegacyCode.pdf](http://accorsi.net/docs/WorkingEffectivelyWithLegacyCode.pdf)

- [http://speakerdeck.com/nhpatt/](http://speakerdeck.com/nhpatt/working-effectively-with-legacy-code) [working-effectively-with-legacy-code](http://speakerdeck.com/nhpatt/working-effectively-with-legacy-code)
- [http://speakerdeck.com/paultaykalo/](http://speakerdeck.com/paultaykalo/working-with-legacy-codebase) [working-with-legacy-codebase](http://speakerdeck.com/paultaykalo/working-with-legacy-codebase)
- [http://speakerdeck.com/cbushell/](http://speakerdeck.com/cbushell/working-effectively-with-legacy-code) [working-effectively-with-legacy-code](http://speakerdeck.com/cbushell/working-effectively-with-legacy-code)